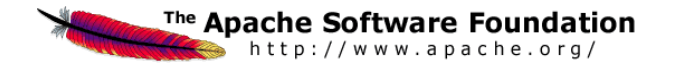

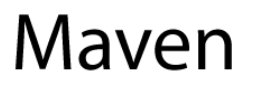

# **Maven Ant Plugin v.1.10**

**Project Documentation** 

**Apache Software Foundation** 

21 July 2006 06:35 CEST

## **Table of Contents**

#### 1 Overview

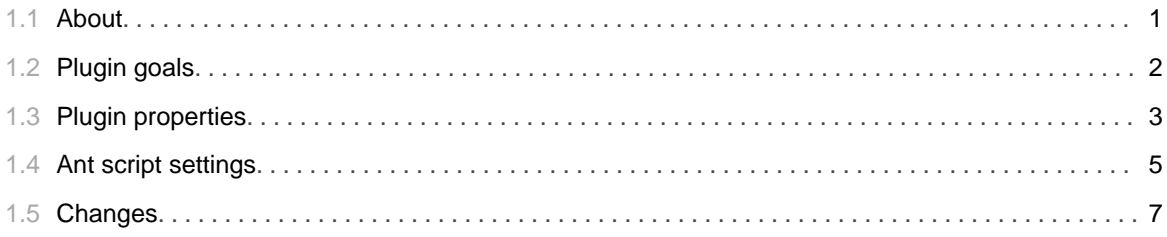

TABLE OF CONTENTS ii

## 1.1 **About**

<span id="page-4-0"></span>......................................................................................................................................

#### **Maven Ant Plug-in**

This plugin generates a vanilla ant build.xml file that so that user's that haven't installed Maven can still build. Though it is always highly recommended that you install Maven :-)

For more information on the functionality provided by this plugin, please see the [Goals](#page-5-0) document.

For more information on how to customise the functionality provided by this plugin, please see the [properties](#page-6-0) document.

For more information on the ant script generated, please see the [ant script settings](#page-8-0) document.

# 1.2 **Plugin goals**

<span id="page-5-0"></span>......................................................................................................................................

#### **Goals**

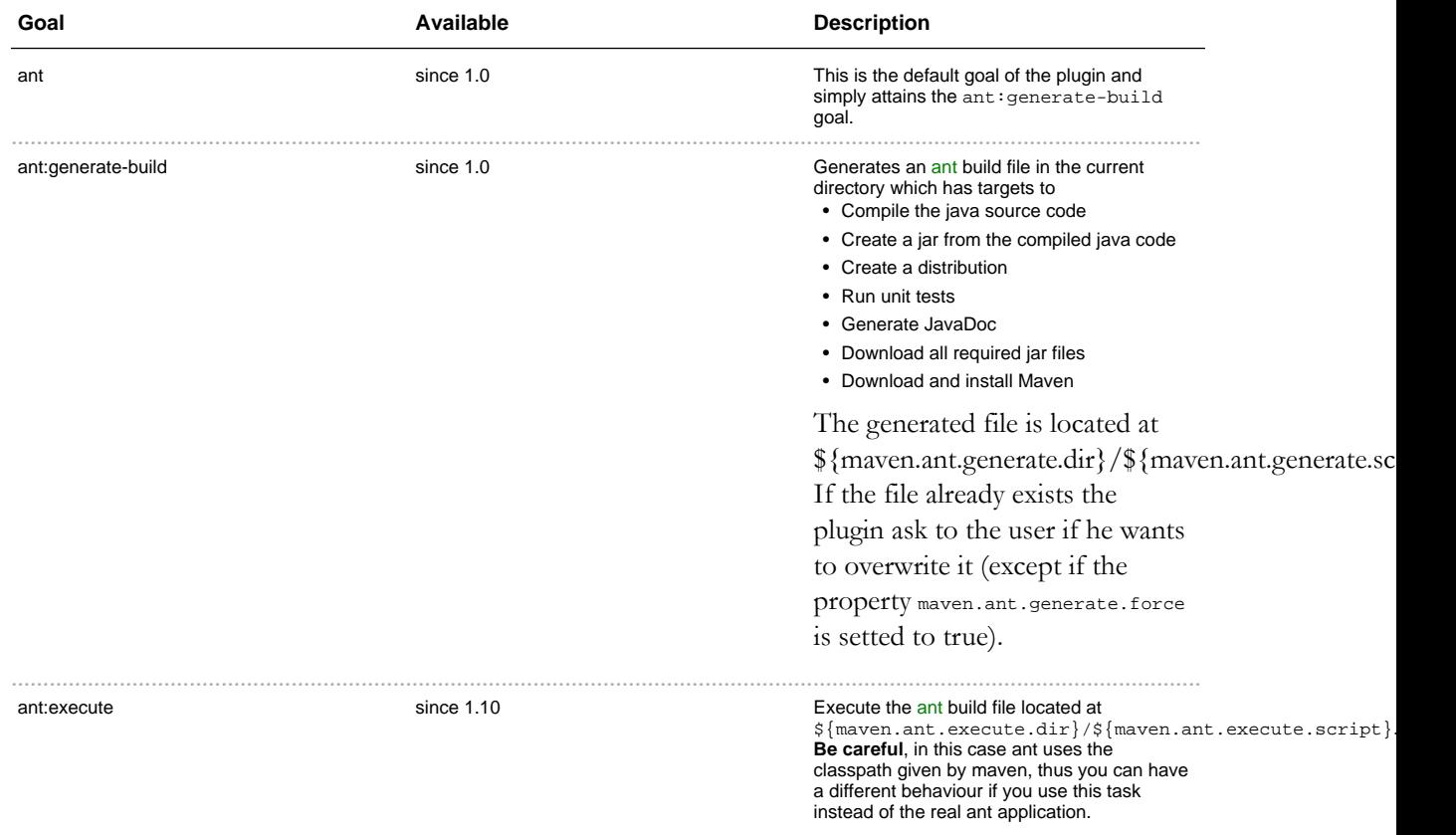

## 1.3 **Plugin properties**

<span id="page-6-0"></span>......................................................................................................................................

## **Maven Ant Plugin Settings**

These settings allow you to customize the ant script generated with this plugin.

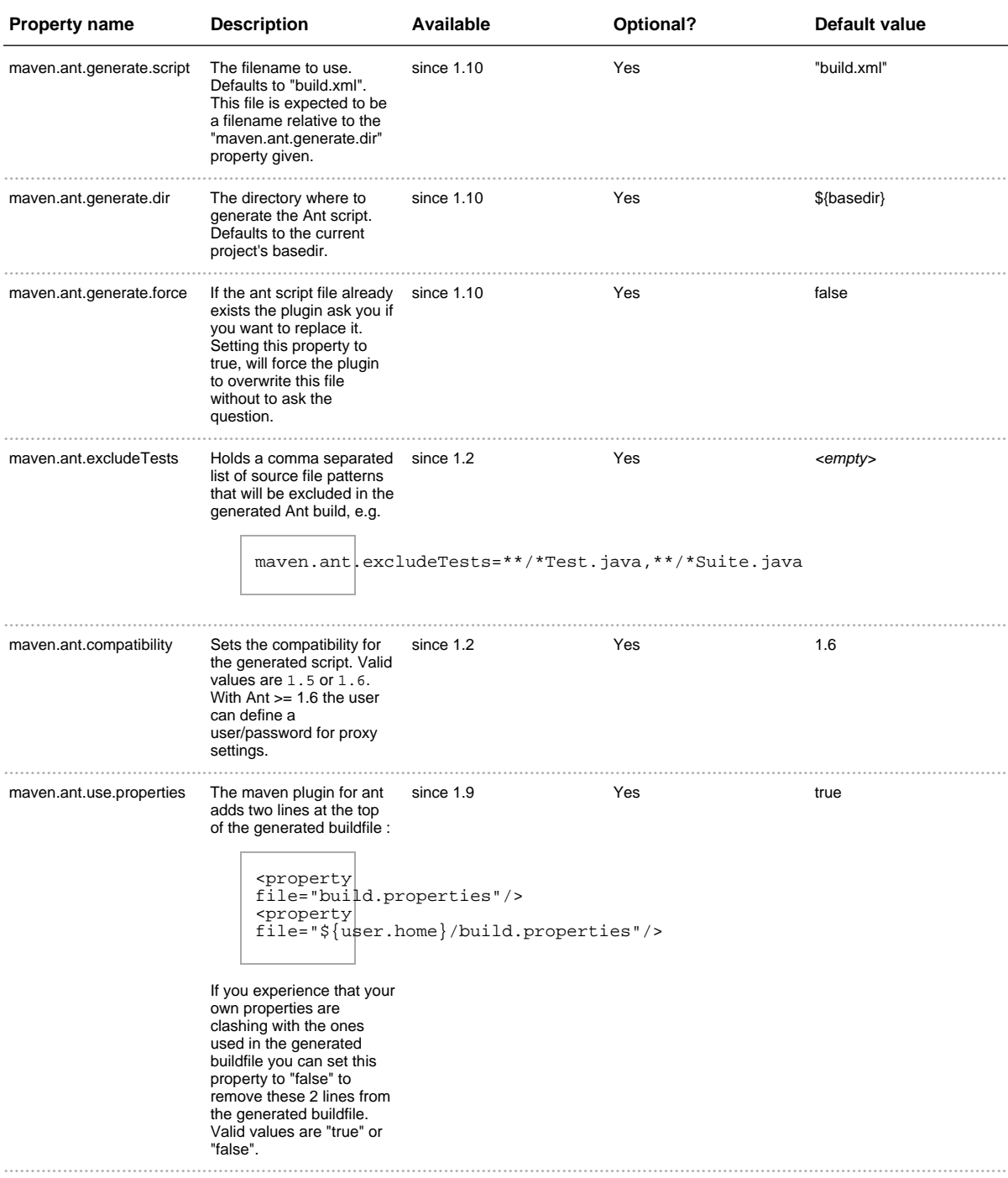

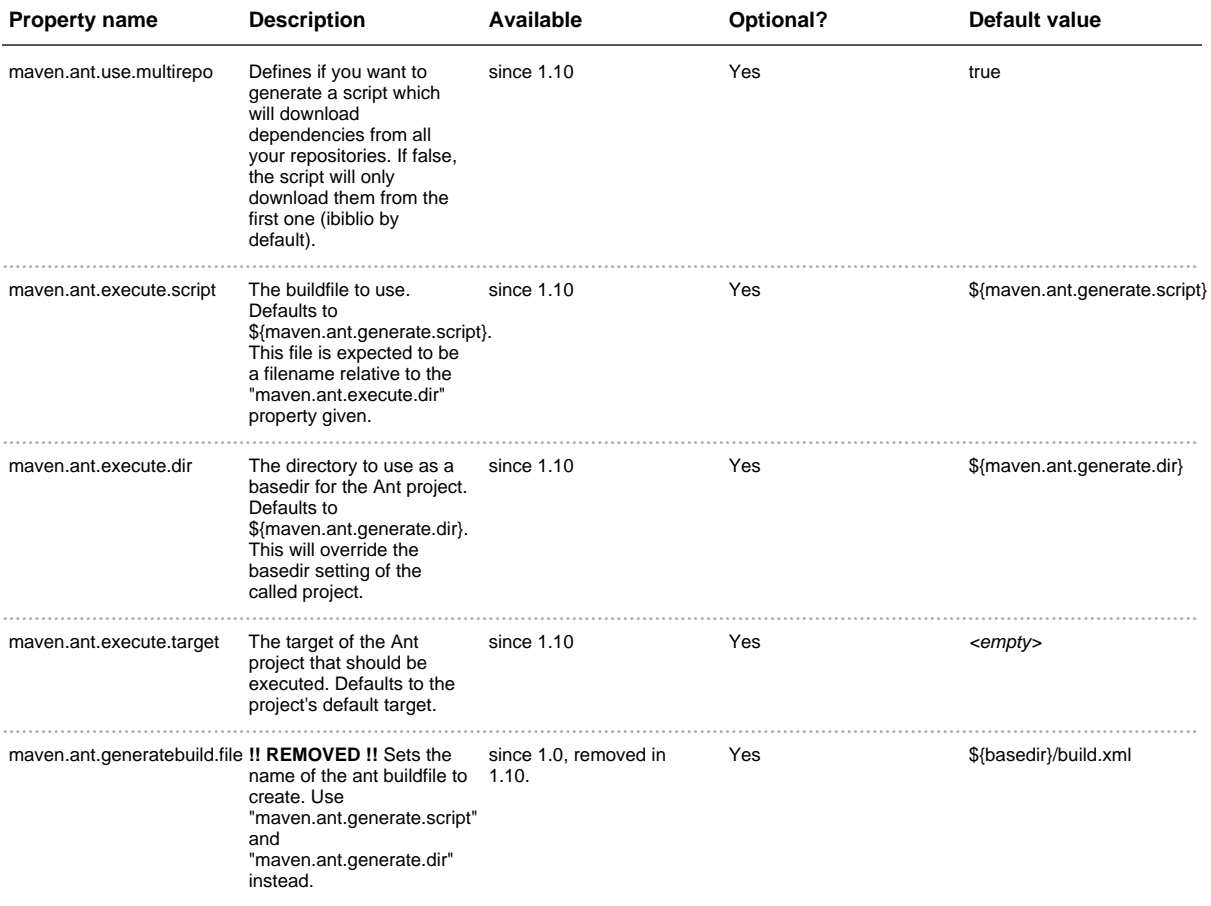

#### **Backward compatibility**

In the version 1.10 of the ant plugin we removed the usage of the property "maven.ant.generatebuild.file" to replace it by the properties "maven.ant.generate.dir" and "maven.ant.generate.script".

If you used this property (for example you had :

maven.ant.generatebuild.file=myDir/myBuild.xml) and you want to have a build which work with all the versions of this plugin you can set your properties like this :

```
maven.ant.generatebuild.file=${maven.ant.generate.dir}/${maven.ant.generate.script}
maven.ant.generate.dir=myDir
maven.ant.generate.script=myBuild.xml
```
## 1.4 **Ant script settings**

<span id="page-8-0"></span>......................................................................................................................................

#### **Information about the generated Ant build file**

#### **Properties**

When you generate the build file with maven, if the property ["maven.ant.use.properties"](#page-6-0) is setted to true (default behaviour), the build file will load successively the properties stored in files "build.properties" located in :

- 1. the project's root directory,
- 2. the user's home directory.

If this property is setted to false the generated build file doesn't load this properties, so it will help you to avoid conflicts.

The following properties are defined in the build files and thus can be overridden in the files described previously :

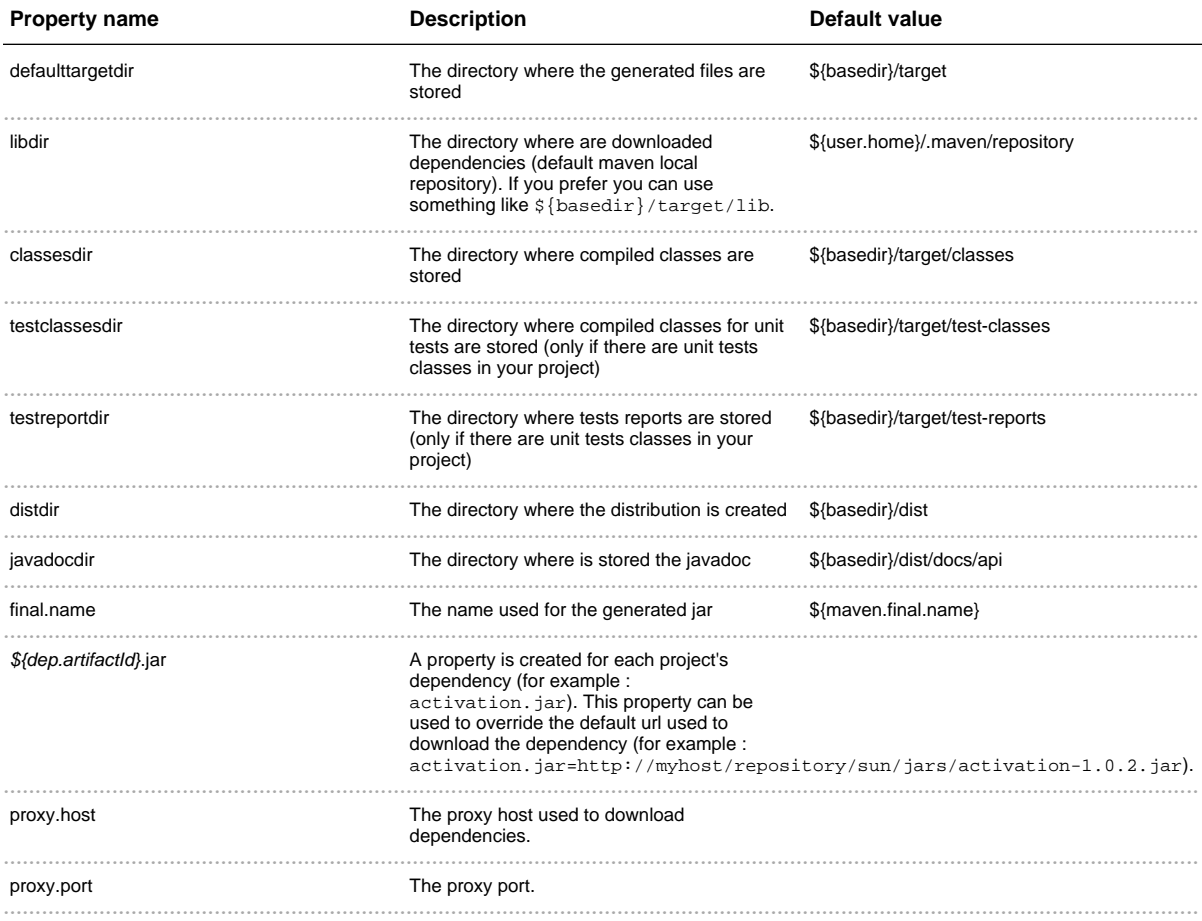

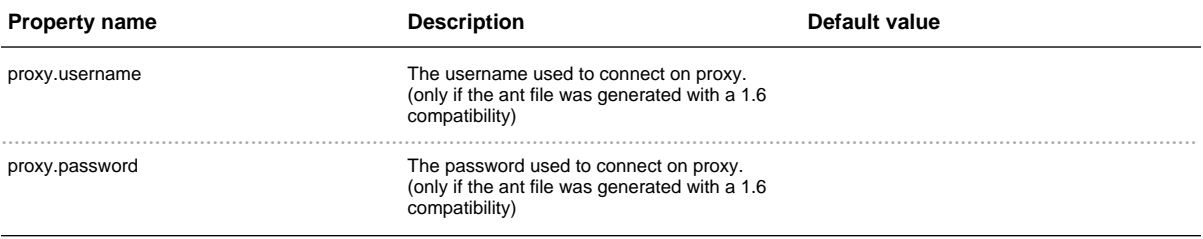

#### **Targets**

The main targets defined in the generated ant's buildfile are :

- **clean** : to delete generated directories (\${defaulttargetdir} and \${distdir}).
- **compile** : to compile the code.
- **test** : to run the test cases.
- **jar** : to create the jar.
- **javadoc** : to generate the project's javadoc.
- **dist** : to create the distribution. It contains the jar, the javadoc, licenses(LICENCE.\*) and readme (README.\*).

## 1.5 Changes

<span id="page-10-0"></span>

## **Release History**

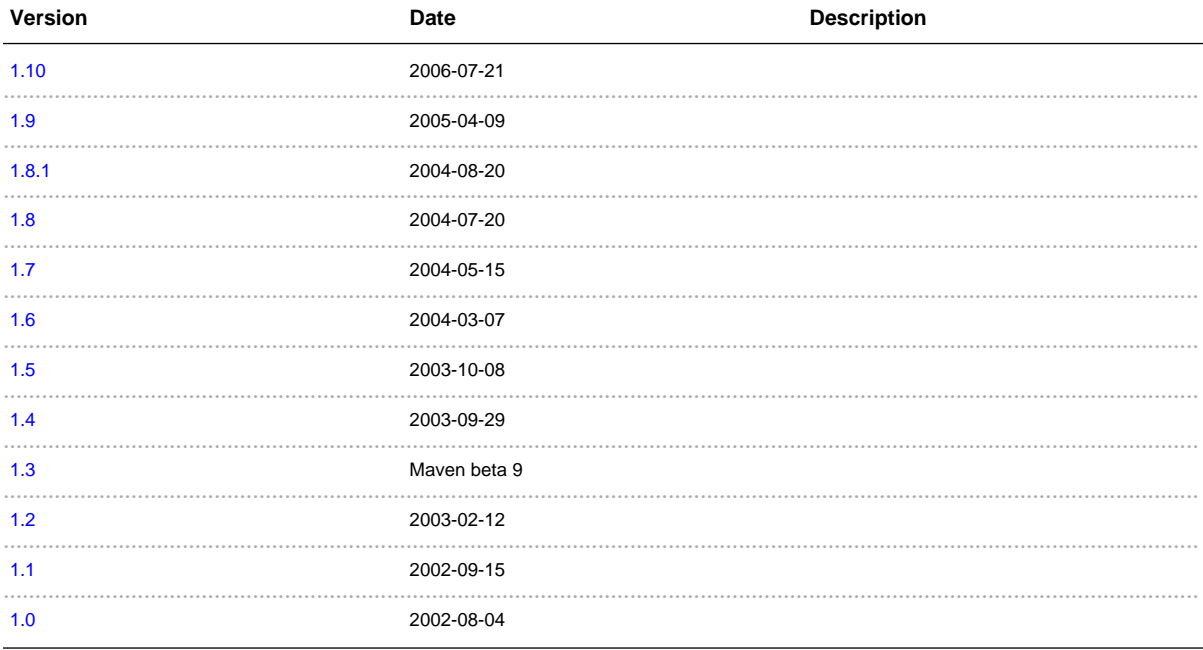

Get the RSS feed of the last changes **RSS** 

### <span id="page-10-1"></span>Release 1.10 - 2006-07-21

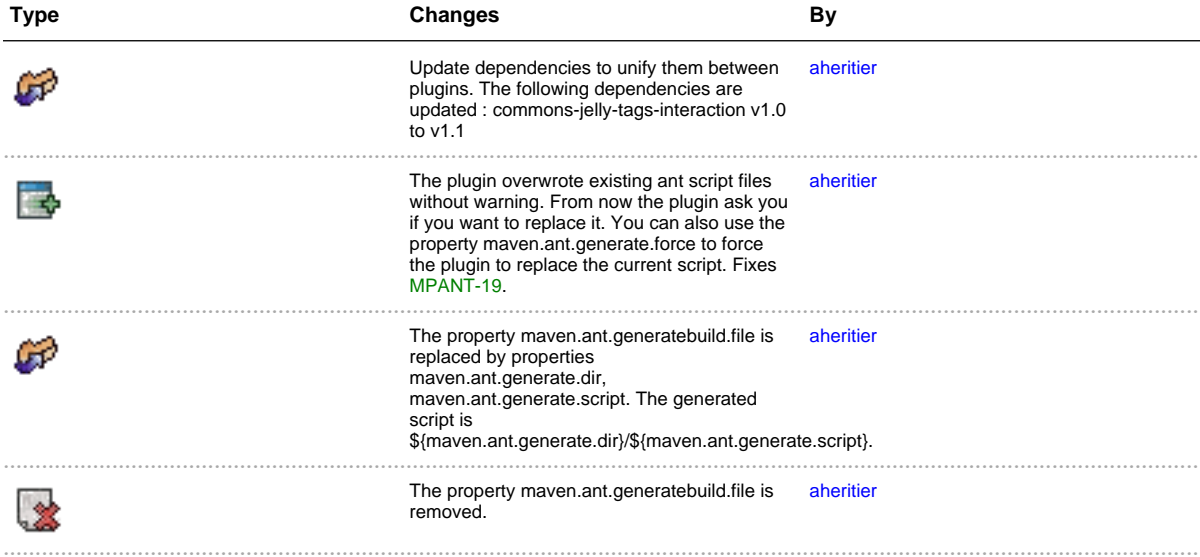

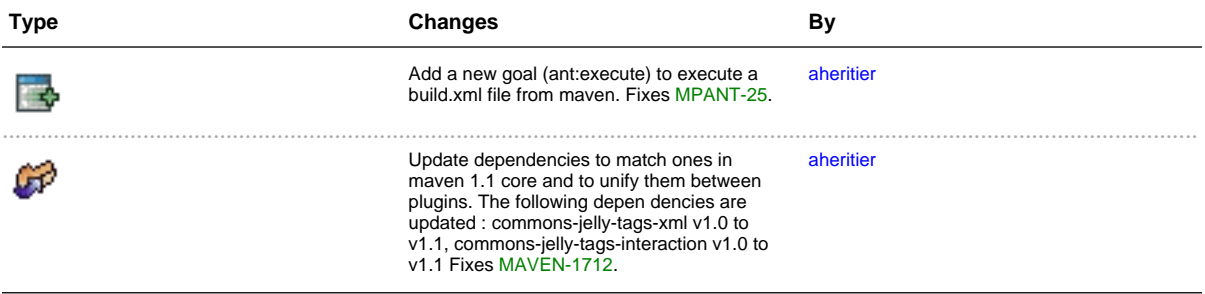

## <span id="page-11-0"></span>**Release 1.9 - 2005-04-09**

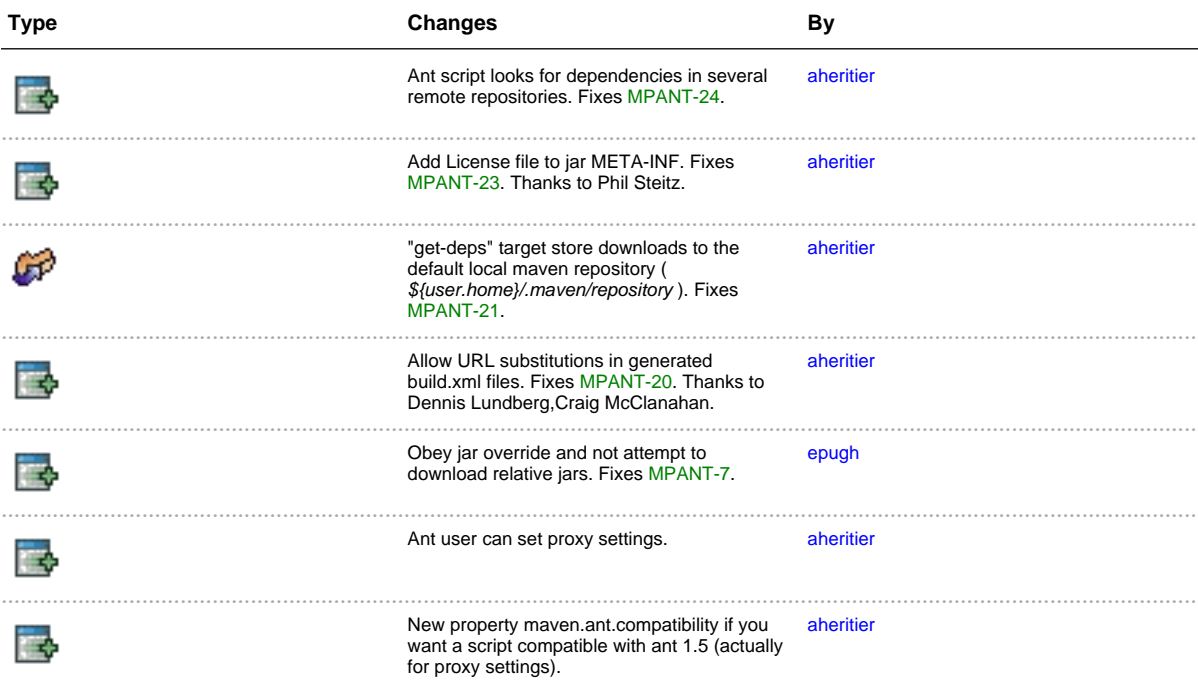

#### <span id="page-11-1"></span>**Release 1.8.1 - 2004-08-20**

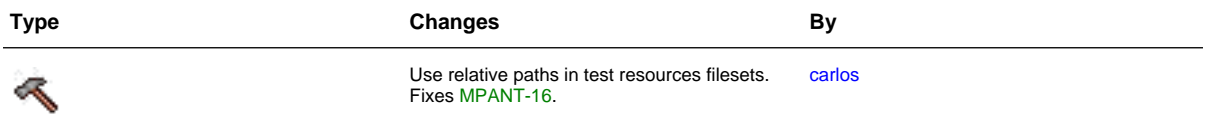

## <span id="page-11-2"></span>**Release 1.8 - 2004-07-20**

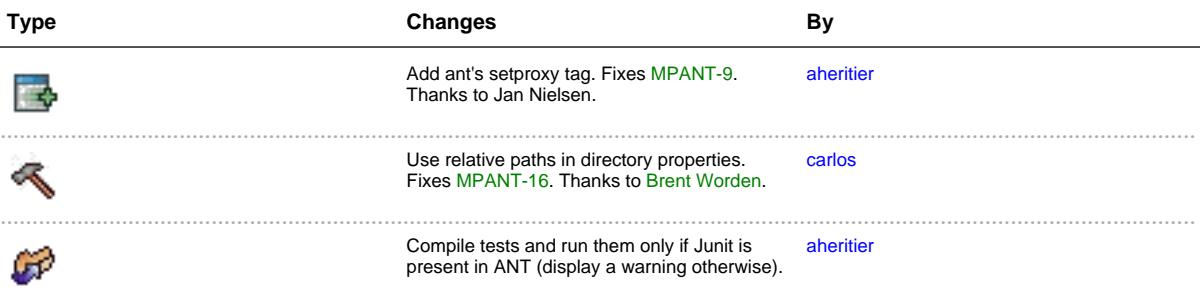

## <span id="page-12-0"></span>**Release 1.7 - 2004-05-15**

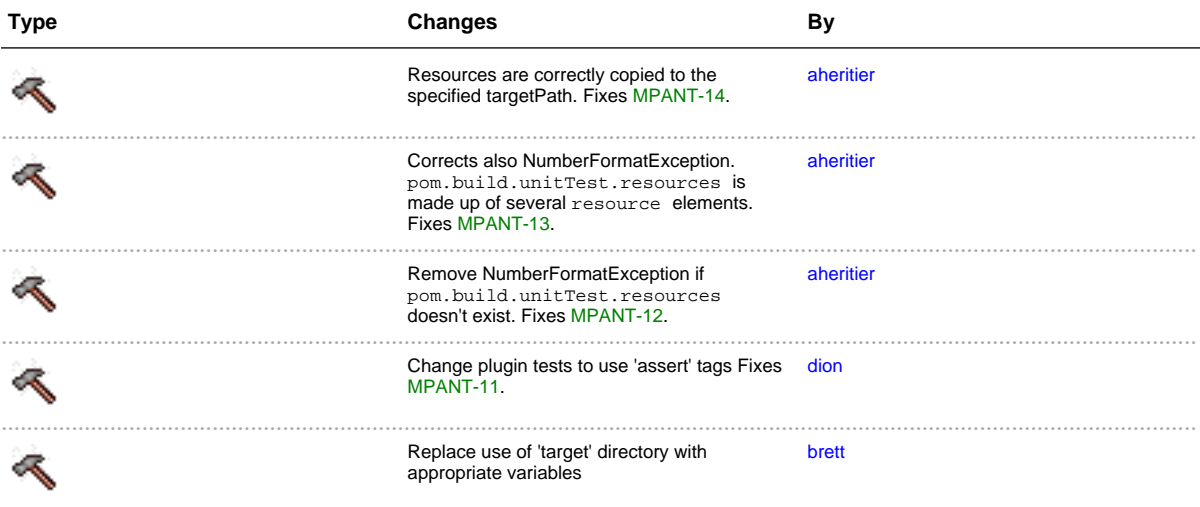

#### **Release 1.6 - 2004-03-07**

<span id="page-12-1"></span>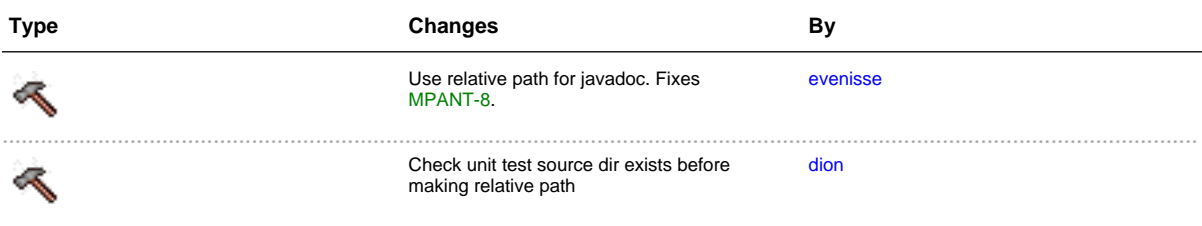

#### <span id="page-12-2"></span>**Release 1.5 - 2003-10-08**

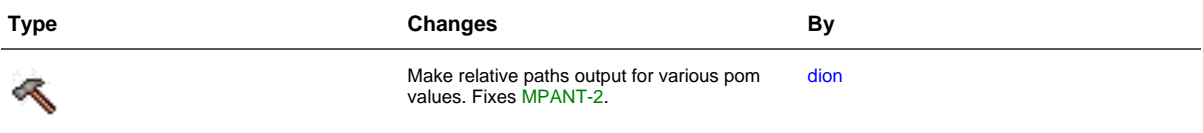

### <span id="page-13-0"></span>**Release 1.4 - 2003-09-29**

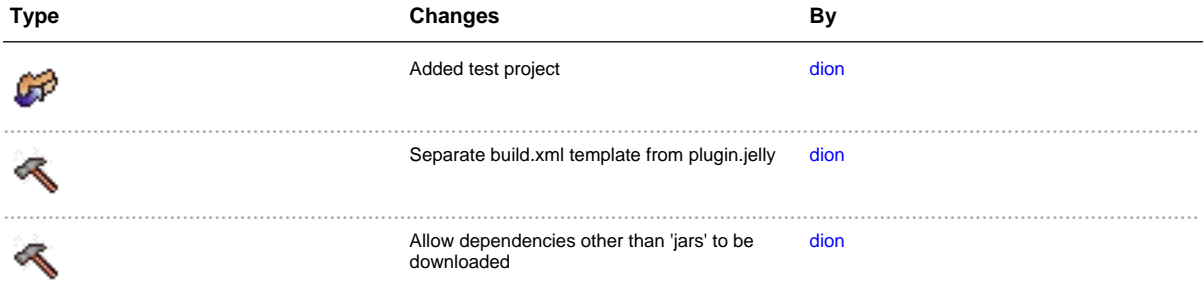

## <span id="page-13-1"></span>**Release 1.3 - Maven beta 9**

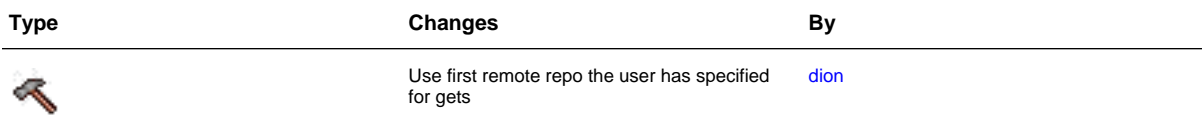

#### <span id="page-13-2"></span>**Release 1.2 - 2003-02-12**

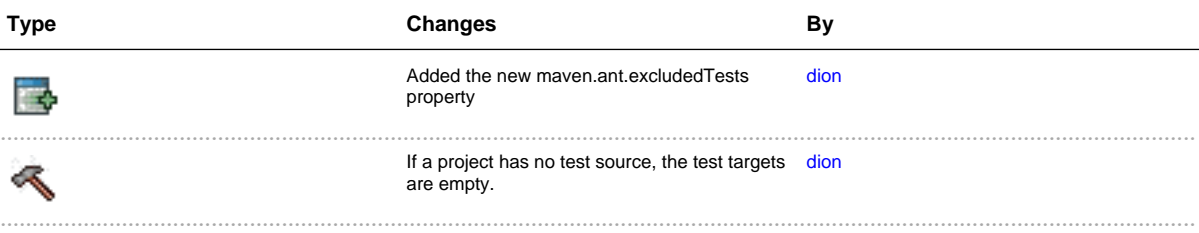

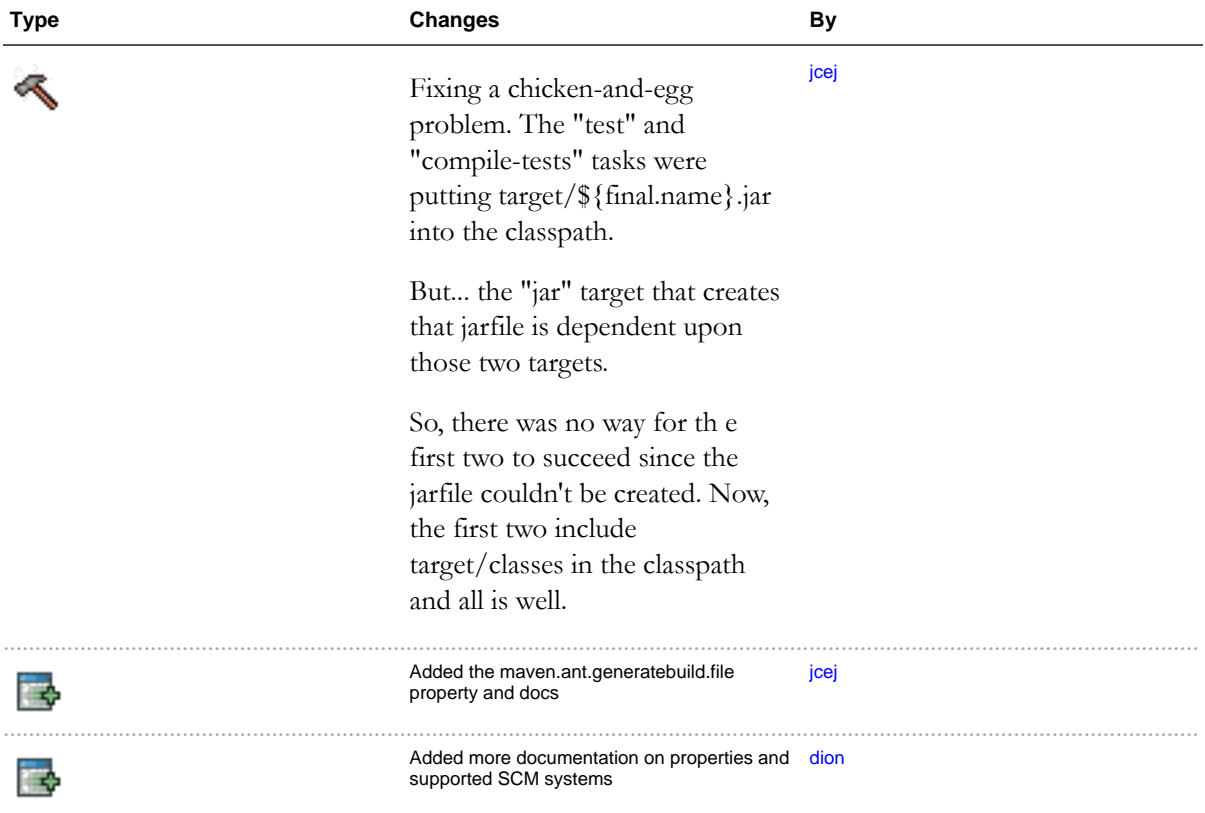

## <span id="page-14-0"></span>**Release 1.1 - 2002-09-15**

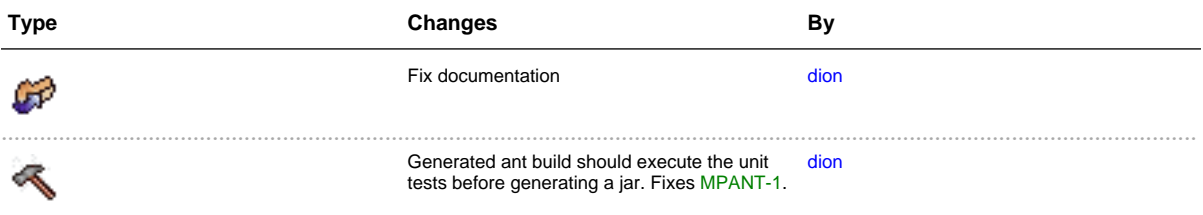

## <span id="page-14-1"></span>**Release 1.0 - 2002-08-04**

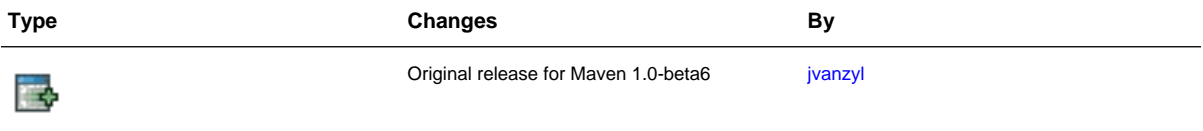